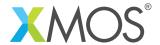

# **I2C Library**

A software defined, industry-standard,  $I^2C$  library that allows you to control an  $I^2C$  bus via xCORE ports.  $I^2C$  is a two-wire hardware serial interface, first developed by Philips. The components in the libary are controlled via C using the XMOS multicore extensions (xC) and can either act as  $I^2C$  master or slave.

The libary is compatible with multiple slave devices existing on the same bus. The  $I^2C$  master component can be used by multiple tasks within the xCORE device (each addressing the same or different slave devices).

#### **Features**

- I<sup>2</sup>C master and I<sup>2</sup>C slave modes.
- Supports speed up to 400 Kb/s.
- Clock stretching suppoirt.
- Synchronous and asynchronous APIs for efficient usage of processing cores.

### **Typical Resource Usage**

This following table shows typical resource usage in some different configurations. Exact resource usage will depend on the particular use of the library by the application.

| Configuration                     | Pins | Ports         | Clocks | Ram   | Logical cores |
|-----------------------------------|------|---------------|--------|-------|---------------|
| Master                            | 2    | 2 (1-bit)     | 0      | ~1.2K | 0             |
| Master (single port)              | 2    | 1 (multi-bit) | 0      | ~0.9K | 0             |
| Master (asynchronous)             | 2    | 2 (1-bit)     | 0      | ~3.1K | 1             |
| Master (asynchronous, combinable) | 2    | 2 (1-bit)     | 0      | ~2.9K | ≤ 1           |
| Slave                             | 2    | 2 (1-bit)     | 0      | ~1.5K | ≤ 1           |

### Software version and dependencies

This document pertains to version 4.0.0 of this library. It is known to work on version 14.2.3 of the xTIMEcomposer tools suite, it may work on other versions.

This library depends on the following other libraries:

• lib\_xassert (>=3.0.0)

• lib\_logging (>=2.1.0)

### Related application notes

The following application notes use this library:

AN00181 - xCORE-200 explorer accelerometer demo

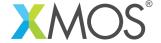

## 1 External signal description

All signals are designed to comply with the timings in the I<sup>2</sup>C specification found here:

http://www.nxp.com/documents/user\_manual/UM10204.pdf

Note that the following optional parts of the I<sup>2</sup>C specification are *not* supported:

- Multi-master arbitration
- 10-bit slave addressing
- General call addressing
- Software reset
- START byte
- Device ID
- Fast-mode Plus, High-speed mode, Ultra Fast-mode

 $I^2C$  consists of two signals: a clock line (SCL) and a data line (SDA). Both these signals are *open-drain* and require external resistors to pull the line up if no device is driving the signal down. The correct value for the resistors can be found in the  $I^2C$  specification.

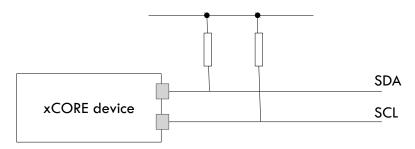

Figure 1: I2C open-drain layout

Transactions on the line occur between a *master* and a *slave*. The master always drives the clock (though the slave can delay the transaction at any point by holding the clock line down). The master initiates a transaction with a start bit (consisting of driving the data line from high to low whilst the clock line is high). It will then clock out a seven-bit device address followed by a read/write bit. The master will then drive one more clock signal during which the slave can either ACK (drive the line low), accepting the transaction or NACK (leave the line high). This sequence is shown in Figure 2.

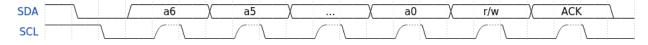

Figure 2: I<sup>2</sup>C transaction start

If the read/write bit of the transaction start is 1 then the master will execute a sequence of reads. Each read consists of the master driving the clock whilst the slave drives the data for 8-bits (most siginificant bit first). At the end of each byte, the master drives another clock pulse and will either drive either an ACK (0) or NACK (1) signal on the data line. When the master drives a NACK signal, the sequence of reads is complete. A read byte sequence is show in Figure 3

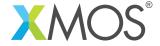

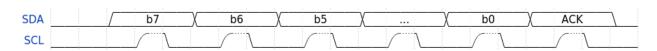

Figure 3: I<sup>2</sup>C read byte

If the read/write bit of the transaction start is 1 then the master will execute a sequence of writess. Each read consists of the master driving the clock whilst and also driving he data for 8-bits (most siginificant bit first). At the end of each byte, the slave drives another clock pulse and will either drive either an ACK (0) (signalling that is can accept more data) or a NACK (1) (signalling that is cannot accept more data) on the data line. After the ACK/NACK signal, the master can complete the transaction with a stop bit or repeated start. A write byte sequence is show in Figure 4

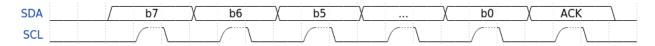

Figure 4: I<sup>2</sup>C write byte

After a transaction is complete, the master may start a new transaction with the same device (a *repeated start*) or will send a stop bit consisting of driving the data line from low to high whilst the clock line is high (see Figure 5).

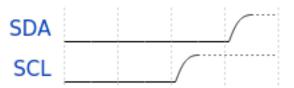

Figure 5: I<sup>2</sup>C stop bit

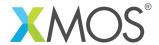

### 1.1 Connecting to the xCORE device

When the xCORE is the  $I^2C$  master, the normal configuration is to connect the clock and data lines to different 1-bit ports as shown in Figure 6.

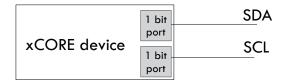

Figure 6: I<sup>2</sup>C master (1-bit ports)

It is possible to connect both lines to different bits of a multi-bit port as shown in Figure 7. This is useful if other constraints limit the use of once bit ports. However the following should be taken into account:

- On L-series and U-series devices in this configuration, the xCORE can only perform write transactions to the I<sup>2</sup>C bus.
- On L-series and U-series clock stretching is not supported in this configuration.
- The other bits of the multi-bit port cannot be used for any other function.

The restrictions on reading and clock stretching do not apply to xCORE-200 devices.

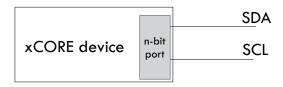

Figure 7: I<sup>2</sup>C master (single n-bit port)

When the xCORE is acting as  $I^2C$  slave the two lines *must* be connected to two 1-bit ports (as shown in Figure 8).

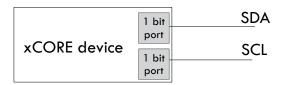

Figure 8: I<sup>2</sup>C slave connection

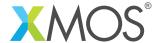

### 2 Usage

### 2.1 I<sup>2</sup>C master synchronous operation

There are two types of interface for I<sup>2</sup>C master components: synchronous and asynchronous.

The synchronous API provides blocking operation. Whenever a client makes a read or write call the operation will complete before the client can move on - this will occupy the core that the client code is running on until the end of the operation. This method is easy to use, has low resource use and is very suitable for applications such as setup and configuration of attached peripherals.

 $I^2C$  master components are instantiated as parallel tasks that run in a par statement. For synchronous oppration, the application can connect via an interface connection using the  $i2c_master_if$  interface type:

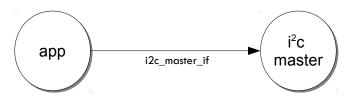

Figure 9: I<sup>2</sup>C master task diagram

For example, the following code instantiates an I<sup>2</sup>C master component and connect to it:

```
port p_scl = XS1_PORT_4C;
port p_sda = XS1_PORT_1G;

int main(void) {
    i2c_master_if i2c[1];
    par {
        i2c_master(i2c, 1, p_scl, p_sda, 100);
        my_application(i2c[0]);
    }
    return 0;
}
```

For the single multi-bit port version of I<sup>2</sup>C the top level instantiation would look like:

```
port p_i2c = XS1_PORT_4C;
int main(void) {
    i2c_master_if i2c[1];
    par {
        i2c_master_single_port(i2c, 1, p_i2c, 100, 1, 3, 0);
        my_application(i2c[0]);
    }
    return 0;
}
```

Note that the connection is an array of interfaces, so several tasks can connect to the same component instance.

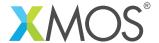

The application can use the client end of the interface connection to perform I<sup>2</sup>C bus operations e.g.:

```
void my_application(client i2c_master_if i2c) {
  uint8_t data[2];
  i2c.read(0x90, data, 2, 1);
  printf("Read data %d, %d from the bus.\n", data[0], data[1]);
}
```

Here the operations such as i2c.read will block until the operation is completed on the bus. More information on interfaces and tasks can be be found in the XMOS Programming Guide (see XM-004440-PC). By default the I<sup>2</sup>C synchronous master mode component does not use any logical cores of its own. It is a *distributed* task which means it will perform its function on the logical core of the application task connected to it (provided the application task is on the same tile).

### 2.2 I<sup>2</sup>C master asynchronous operation

The synchronous API will block your application until the bus operation is complete. In cases where the application cannot afford to wait for this long the asynchronous API can be used.

The asynchronous API offloads operations to another task. Calls are provide to initiate reads and writes and notifications are provided when the operation completes. This API requires more management in the application but can provide much more efficient operation. It is particularly suitable for applications where the I<sup>2</sup>C bus is being used for continuous data transfer.

Setting up an asynchronous  $I^2C$  master component is done in the same manner as the synchronous component:

```
port p_scl = XS1_PORT_4C;
port p_sda = XS1_PORT_1G;

int main(void) {
   i2c_master_async_if i2c[1];
   par {
      i2c_master_async(i2c, 1, p_scl, p_sda, 100);
      my_application(i2c[0]);
   }
   return 0;
}
```

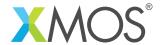

The application can then use the asynchronous API to offload bus operations to the component. For example, the following code repeatedly calculates 100 bytes to send over the bus:

```
void my_application(client i2c_master_async_if i2c, uin8_t device_addr) {
  uint8_t buffer[100];
  // create and send initial data
  fill_buffer_with_data(buffer);
  i2c.write(device_addr, buffer, 100, 1);
  while (1) {
    select {
      case i2c.operation_complete():
        i2c_res_t result;
        unsigned num_bytes_sent;
        result = get_tx_result(num_bytes_sent);
        if (num_bytes_send != 100)
           handle_bus_error(result);
        // Offload the next 100 bytes data to be sent
        i2c.write(device_addr, buffer, 100, 1);
        // Calculate the next set of data to go
        fill_buffer_with_data(buffer);
        break;
    }
  }
}
```

Here the calculation of fill\_buffer\_with\_data will overlap with the sending of data by the other task.

### 2.3 Repeated start bits

The library supports repeated start bits. The rx and tx functions allow the application to specify whether to send a stop bit at the end of the transaction. If this is set to 0 then no stop bit is sent and the next transaction will begin with a repeated start bit e.g.:

```
// Do a tx operation with no stop bit
i2c.write(device_addr, data, 2, num_bytes_sent, 0);

// This operation will begin with a repeated start bit.
i2c.read(device_addr, data, 1, 1);
```

Note that if no stop bit is sent then no other task using the component can use send or receive data. They will block until a stop bit is sent.

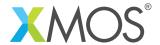

### 2.4 I<sup>2</sup>C slave library usage

I<sup>2</sup>C slave components are instantiated as parallel tasks that run in a par statement. The application can connect via an interface connection.

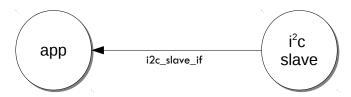

Figure 10: I<sup>2</sup>C slave task diagram

For example, the following code instantiates an I<sup>2</sup>C slave component and connect to it:

```
port p_scl = XS1_PORT_4C;
port p_sda = XS1_PORT_1G;

int main(void) {
  i2c_slave_if i2c;
  par {
    i2c_slave(i2c, p_scl, p_sda, 0x3b, 2);
    my_application(i2c);
  }
  return 0;
}
```

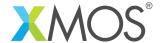

The slave component acts as the client of the interface connection. This means it can "callback" to the application to respond to requests from the bus master. For example, the my\_application function above needs to respond to the calls e.g.:

```
void my_application(server i2c_slave_if i2c)
{
 while (1) {
    select {
    case i2c.start_read_request():
    case i2c.master_requests_read() -> i2c_slave_ack_t response:
      response = I2C_SLAVE_ACK;
     break;
    case i2c.start_write_request():
     break;
    case i2c.master_requests_write() -> i2c_slave_ack_t response:
      response = I2C_SLAVE_ACK;
     break;
    case i2c.start_master_write():
      break;
    case i2c.master_sent_data(uint8_t data) -> i2c_slave_ack_t response:
       // handle write to device here, set response to NACK for the
       // last byte of data in the transaction.
      break;
    case i2c.start_master_read():
    case i2c.master_requires_data() -> uint8_t data:
      // handle read from device here
      break;
    case i2c.stop_bit():
      break;
   }
 }
}
```

More information on interfaces and tasks can be be found in the XMOS Programming Guide (see XM-004440-PC).

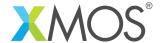

# 3 Master API

All I<sup>2</sup>C master functions can be accessed via the i2c.h header:

```
#include <i2c.h>
```

You will also have to add lib\_i2c to the USED\_MODULES field of your application Makefile.

# 3.1 Creating an I<sup>2</sup>C master instance

| Function    | i2c_master                                                                                                    |  |  |
|-------------|----------------------------------------------------------------------------------------------------|--|--|
| Description | Implements I2C on the i2c_master_if interface using two ports.                                                                                                    |  |  |
| Туре        | <pre>[[distributable]] void i2c_master(server interface i2c_master_if i[n],</pre>                                                                                                    |  |  |
| Parameters  | i An array of server interface connections for clients to connect to  n The number of clients connected  p_scl The SCL port of the I2C bus  p_sda The SDA port of the I2C bus  kbits_per_second     The speed of the I2C bus |  |  |

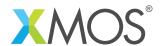

| Function    | i2c_master_single_port                                                                                                    |                                                                                                    |  |
|-------------|----------------------------------------------------------------------------------------------------|----------------------------------------------------------------------------------------------------|--|
| Description | s I2C on a single multi-bit port. Ion implements an I2C master bus using a single port. However, If this used with an L-series or U-series xCORE device then reading from the ock stretching are not supported. The user needs to be aware that these are appropriate for the application. On xCORE-200 devices, reading and ching are supported. |                                                                                                    |  |
| Туре        | size_t<br>port p<br>unsign<br>unsign<br>unsign                                                                                                    | er_single_port(server interface i2c_master_if c[n], n,                                                                                 |  |
| Parameters  | c n p_i2c kbits_per sda_bit_p scl_bit_p other_bit                                                                                                    | The speed of the I2C bus  position The bit position of the SDA line on the port  position The bit position of the SCL line on the port |  |

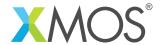

| Function    | i2c_master_async                                                                                                    |
|-------------|----------------------------------------------------------------------------------------------------|
| Description | I2C master component (asynchronous API). This function implements I2C and allows clients to asynchronously perform operations on the bus. kbits_per_second in [1400], resources:noeffect max_transaction_size resources:linear+orthoganol |
| Туре        | <pre>void i2c_master_async(server interface i2c_master_async_if i[n],     size_t n,     port p_scl,     port p_sda,     unsigned kbits_per_second,     static const size_t max_transaction_size)</pre>                                    |
| Parameters  | <pre>i the interface to connect to the client of the component p_scl The SCL port of the I2C bus p_sda The SDA port of the I2C bus kbits_per_second The speed of the I2C bus</pre>                                                        |

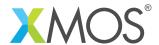

# 3.2 I<sup>2</sup>C master supporting typedefs

| Type        | i2c_res_t                                                                                                    |                                      |
|-------------|----------------------------------------------------------------------------------------------------|--------------------------------------|
| Description | This type is used in I2C functions to report back on whether the slave performed and ACK or NACK on the last piece of data sent to it. |                                      |
| Values      | I2C_NACK                                                                                                    | The slave has nack-ed the last byte. |
|             | I2C_ACK                                                                                                    | The slave has ack-ed the last byte.  |

| Type        | i2c_regop_res_t                                                                                                    |
|-------------|----------------------------------------------------------------------------------------------------|
| Description | This type is used the supplementary I2C register read/write functions to report back on whether the operation was a success or not. |
| Values      | I2C_REGOP_SUCCESS  The operation was successful.                                                                                    |
|             | I2C_REGOP_DEVICE_NACK  The operation was NACK-ed when sending the device address, so either the device is missing or busy.          |
|             | I2C_REGOP_INCOMPLETE  The operation was NACK-ed halfway through by the slave.                                                       |

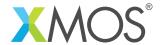

# 3.3 I<sup>2</sup>C master interface

| pe        | i2c_master_if                                                                                                    |                                                                                                    |  |
|-----------|----------------------------------------------------------------------------------------------------|----------------------------------------------------------------------------------------------------|--|
| scription | This interface is used to communication with an I2C master component. It provides facilities for reading and writing to the bus. |                                                                                                    |  |
| nctions   | Function                                                                                                    | write                                                                                                    |  |
|           | Description                                                                                                    | Write data to an I2C bus.                                                                                                    |  |
|           | Туре                                                                                                    | <pre>[[guarded]] i2c_res_t write(uint8_t device_addr,</pre>                                                                                                    |  |
|           | Parameters                                                                                                    | device_addr  t the address of the slave device to write to.  buf the buffer containing data to write.                                                                                                    |  |
|           |                                                                                                    | n the number of bytes to write.                                                                                                    |  |
|           |                                                                                                    | num_bytes_sent the function will set this value to the number of bytes actually sent. On success, this will be equal to but it will be less if the slave sends an early NACK on the bus and the transaction fails.                                                                                                    |  |
|           |                                                                                                    | send_stop_bit  If this is set to non-zero then a stop bit will be output on the bus after the transaction. This is usually required for normal operation. If this parameter is non-zero then no stop bit will be omitted in this case, no other task can use the component until either a new read or write call is made (a repeated start) or the send_stop_bit() function is called. |  |
|           | Returns                                                                                                    | whether the write succeeded                                                                                                    |  |

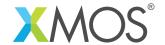

| ype | i2c_master_if (continued) |                                                                                                    |  |
|-----|---------------------------|----------------------------------------------------------------------------------------------------|--|
|     | Function                  | read                                                                                                    |  |
|     | Description               | Read data from an I2C bus.                                                                                                    |  |
|     | Туре                      | <pre>[[guarded]] i2c_res_t read(uint8_t device_addr,</pre>                                                                                                    |  |
|     | Parameters                | device_addr<br>the address of the slave device to read from                                                                                                    |  |
|     |                           | buf the buffer to fill with data                                                                                                    |  |
|     |                           | n the number of bytes to read                                                                                                    |  |
|     |                           | send_stop_bit  If this is set to non-zero then a stop bit will be output on the bus after the transaction. This is usually required for normal operation. If this parameter is non-zero then no stop bit will be omitted. In this case, no other task can use the component until either a new read or write call is made (a repeated start) or the send_stop_bit() function is called. |  |
|     | Function                  | send_stop_bit                                                                                                    |  |
|     | Description               | Send a stop bit.  This function will cause a stop bit to be sent on the bus. It should be used to complete/abort a transaction if the send_stop_bit argument was not set when calling the read() or write() functions.                                                                                                    |  |
|     | Туре                      | <pre>void send_stop_bit(void)</pre>                                                                                                    |  |
|     | Function                  | shutdown                                                                                                    |  |
|     | Description               | Shutdown the I2C component. This function will cause the I2C task to shutdown and return.                                                                                                    |  |
|     |                           |                                                                                                    |  |

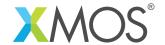

| e | i2c_master_if (c | ontinued)                                                                                                    |
|---|------------------|----------------------------------------------------------------------------------------------------|
|   | Function         | read_reg                                                                                                    |
|   | Description      | Read an 8-bit register on a slave device.  This function reads an 8-bit addressed, 8-bit register from the i2c bus. The function reads data by transmitting the register addr and then reading the data from the slave device.  Note that no stop bit is transmitted between the write and the read. The operation is performed as one transaction using a repeated start. |
|   | Туре             | <pre>uint8_t read_reg(uint8_t device_addr,</pre>                                                                                                    |
|   | Parameters       | device_addr the address of the slave device to read from reg the address of the register to read                                                                                                    |
|   | Returns          | the value of the register                                                                                                    |
|   | Function         | write_reg                                                                                                    |
|   | Description      | Write an 8-bit register on a slave device. This function writes an 8-bit addressed, 8-bit register from the i2c bus. The function writes data by transmitting the register addr and then transmitting the data to the slave device.                                                                                                    |
|   | Туре             | <pre>i2c_regop_res_t write_reg(uint8_t device_addr,</pre>                                                                                                    |
|   | Parameters       | device_addr<br>the address of the slave device to write to                                                                                                    |
|   |                  | reg the address of the register to write                                                                                                    |
|   |                  | data the 8-bit value to write                                                                                                    |

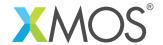

| <b>2</b>   1 | i2c_master_if (c | ontinued)                                                                                                    |
|--------------|------------------|----------------------------------------------------------------------------------------------------|
|              | Function         | read_reg8_addr16                                                                                                    |
|              | Description      | Read an 8-bit register on a slave device from a 16-bit register address.  This function reads a 16-bit addressed, 8-bit register from the i2c bus. The function reads data by transmitting the register addr and then reading the data from the slave device.  Note that no stop bit is transmitted between the write and the read. The operation is performed as one transaction using a repeated start. |
|              | Туре             | <pre>uint8_t read_reg8_addr16(uint8_t device_addr,</pre>                                                                                                    |
|              | Parameters       | device_addr the address of the slave device to read from reg the 16-bit address of the register to read (most                                                                                                    |
|              | Returns          | significant byte first) the value of the register                                                                                                    |
|              |                  |                                                                                                    |
|              | Function         | write_reg8_addr16                                                                                                    |
|              | Description      | Write an 8-bit register on a slave device from a 16-bit register address.  This function writes a 16-bit addressed, 8-bit register from the i2c bus. The function writes data by transmitting the register addr and then transmitting the data to the slave device.                                                                                                    |
|              | Туре             | <pre>i2c_regop_res_t write_reg8_addr16(uint8_t device_addr,</pre>                                                                                                    |
|              | Parameters       | device_addr<br>the address of the slave device to write to                                                                                                    |
|              |                  | reg the 16-bit address of the register to write (most significant byte first)                                                                                                    |
|              |                  | Significant Systemst,                                                                                                    |

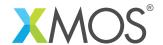

| Туре | i2c_master_if (continued) |                                                                                                    |  |  |  |
|------|---------------------------|----------------------------------------------------------------------------------------------------|--|--|--|
|      | Function                  | read_reg16                                                                                                    |  |  |  |
|      | Description               | Read an 16-bit register on a slave device from a 16-bit register address.  This function reads a 16-bit addressed, 16-bit register from the i2c bus. The function reads data by transmitting the register addr and then reading the data from the slave device. It is assumed the data is returned most significant byte first on the bus.  Note that no stop bit is transmitted between the write and the read. The operation is performed as one transaction using a repeated start. |  |  |  |
|      | Туре                      | uint16_t read_reg16(uint8_t device_addr,                                                                                                    |  |  |  |
|      | Parameters                | device_addr the address of the slave device to read from reg the address of the register to read (most significant byte first)                                                                                                    |  |  |  |
|      | Returns                   | the 16-bit value of the register                                                                                                    |  |  |  |
|      | Function                  | write_reg16                                                                                                    |  |  |  |
|      | Description               | Write an 16-bit register on a slave device from a 16-bit register address.  This function writes a 16-bit addressed, 16-bit register from the i2c bus. The function writes data by transmitting the register addr and then transmitting the data to the slave device.                                                                                                    |  |  |  |
|      | Туре                      | <pre>i2c_regop_res_t write_reg16(uint8_t device_addr,</pre>                                                                                                    |  |  |  |
|      | Parameters                | device_addr the address of the slave device to write to  reg the 16-bit address of the register to write (most                                                                                                    |  |  |  |
|      |                           | significant byte first)  data the 16-bit value to write (most significant byte first)                                                                                                    |  |  |  |

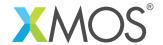

| Туре | i2c_master_if (c | ontinued)                                                                                                    |
|------|------------------|----------------------------------------------------------------------------------------------------|
|      | Function         | read_reg16_addr8                                                                                                    |
|      | Description      | Read an 16-bit register on a slave device from a 8-bit register address.  This function reads a 8-bit addressed, 16-bit register from the i2c bus. The function reads data by transmitting the register addr and then reading the data from the slave device. It is assumed that the data is return most significant byte first on the bus.  Note that no stop bit is transmitted between the write and the read. The operation is performed as one transaction using a repeated start. |
|      | Туре             | <pre>uint16_t read_reg16_addr8(uint8_t device_addr,</pre>                                                                                                    |
|      | Parameters       | device_addr the address of the slave device to read from reg the address of the register to read                                                                                                    |
|      |                  | reg the address of the register to read                                                                                                    |
|      | Returns          | the 16-bit value of the register                                                                                                    |
|      | Function         | write_reg16_addr8                                                                                                    |
|      | Description      | Write an 16-bit register on a slave device from a 8-bit register address.  This function writes a 8-bit addressed, 16-bit register from the i2c bus. The function writes data by transmitting the register addr and then transmitting the data to the slave device.                                                                                                    |
|      | Туре             | <pre>i2c_regop_res_t write_reg16_addr8(uint8_t device_addr,</pre>                                                                                                    |
|      | Parameters       | device_addr the address of the slave device to write to  reg the address of the register to write  data the 16-bit value to write (most significant byte first)                                                                                                    |

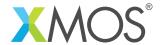

# 3.4 I<sup>2</sup>C master asynchronous interface

| Type        | i2c_master_asy | nc_if                                                                                                    |
|-------------|----------------|----------------------------------------------------------------------------------------------------|
| Description | chronously.    | s used to communication with an I2C master component asyrties for reading and writing to the bus.                                                                                                    |
| Functions   | Function       | write                                                                                                    |
|             | Description    | Initialize a write to an I2C bus.                                                                                                    |
|             | Туре           | <pre>[[guarded]] void write(uint8_t device_addr,</pre>                                                                                                    |
|             | Parameters     | the address of the slave device to write to  buf the buffer containing data to write  n the number of bytes to write  send_stop_bit  If this is set to non-zero then a stop bit will be output on the bus after the transaction. This is usually required for normal operation. If this parameter is non-zero then no stop bit will be omitted. In this case, no other task can use the component until either a new read or write call is made (a repeated start) or the send_stop_bit() function is called. |

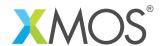

| Function Description Type | read Initialize a read to an I2C bus.                                                                                                    |
|---------------------------|----------------------------------------------------------------------------------------------------|
| -                         |                                                                                                    |
| Туре                      | [[adad]]                                                                                                    |
|                           | <pre>[[guarded]] void read(uint8_t device_addr,</pre>                                                                                                    |
| Parameters                | device_addr<br>the address of the slave device to read from.                                                                                                    |
|                           | n the number of bytes to read.  send_stop_bit  If this is set to non-zero then a stop bit will be output on the bus after the transaction. This is usually required for normal operation. If this parameter is non-zero then no stop bit will be omitted. In this case, no other task can use the component until either a new read or write call is made (a repeated start) or the send_stop_bit() function is |
| Formation                 | called.                                                                                                    |
|                           | operation_complete                                                                                                    |
| Description               | Completed operation notification.  This notification will fire when a read or write is completed.                                                                                                    |
| Туре                      | <pre>[[notification]] slave void operation_complete(void)</pre>                                                                                                    |
|                           | Function Description                                                                                                    |

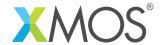

| Function    | get_write_result                                                                                                    |
|-------------|----------------------------------------------------------------------------------------------------|
| Description | Get write result. This function should be called after a write has completed.                                                                                                    |
| Туре        | <pre>[[clears_notification]] i2c_res_t get_write_result(size_t #_bytes_sent)</pre>                                                                                                    |
| Parameters  | num_bytes_sent the function will set this value to the number of bytes actually sent. On success, this will be equal to but it will be less if the slave sends an early NACK on the bus and the transaction fails.   |
| Returns     | whether the write succeeded                                                                                                    |
| Function    | get_read_data                                                                                                    |
| Description | Get read result. This function should be called after a read has completed.                                                                                                    |
| Туре        | <pre>[[clears_notification]] i2c_res_t get_read_data(uint8_t buf[n], size_t n)</pre>                                                                                                    |
| Parameters  | buf the buffer to fill with data.                                                                                                    |
|             | n the number of bytes to read, this should be the same as the number of bytes specified in init_rx(), otherwise the behavior is undefined.                                                                           |
| Returns     | Either I2C_SUCCEEDED or I2C_FAILED to indicate whether the operation was a success.                                                                                                    |
| Function    | send_stop_bit                                                                                                    |
| Description | Send a stop bit.  This function will cause a stop bit to be sent on the bus. It should be used to complete/abort a transaction if the send_stop_bit argument was not set when calling the rx() or write() functions. |
|             |                                                                                                    |
|             | Type  Parameters  Returns  Function Description  Type  Parameters  Returns                                                                                                    |

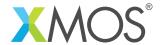

| i2c_master_async_if (continued) |                                                                                           |
|---------------------------------|-------------------------------------------------------------------------------------------|
| Function                        | shutdown                                                                                  |
| Description                     | Shutdown the I2C component. This function will cause the I2C task to shutdown and return. |
| Туре                            | void shutdown()                                                                           |
| •                               | Function<br>Description                                                                   |

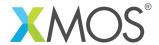

## 4 Slave API

All I<sup>2</sup>C slave functions can be accessed via the i2c.h header:

#include <i2c.h>

You will also have to add lib\_i2c to the USED\_MODULES field of your application Makefile.

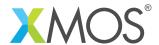

# 4.1 Creating an I<sup>2</sup>C slave instance

| Function    | i2c_slave           |                                                                                                    |
|-------------|---------------------|----------------------------------------------------------------------------------------------------|
| Description |                     |                                                                                                    |
|             | This functio        | n instantiates an i2c_slave component.                                                                                                    |
| Type        |                     |                                                                                                    |
| Type        | [[combinable]] void |                                                                                                    |
|             |                     | <pre>(client i2c_slave_callback_if i,</pre>                                                                                                    |
|             |                     | port p_scl,                                                                                                    |
|             |                     | port p_sda,                                                                                                    |
|             |                     | uint8_t device_addr)                                                                                                    |
| Parameters  | i                   | the client end of the i2c_slave_if interface. The component takes the client end and will make calls on the interface when the master performs reads or writes. |
|             | p_scl               | The SCL port of the I2C bus                                                                                                    |
|             | p_sda               | The SDA port of the I2C bus                                                                                                    |
|             | device_addr         |                                                                                                    |
|             |                     | The address of the slave device                                                                                                    |
|             | max_transa          | action_size                                                                                                    |
|             |                     | The maximum number of bytes that will be read or written by the master.                                                                                         |
|             |                     |                                                                                                    |

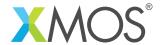

# 4.2 I<sup>2</sup>C slave interface

| Type        | i2c_slave_callback_if                            |                                                                                                    |
|-------------|--------------------------------------------------|----------------------------------------------------------------------------------------------------|
| Description | It provides facili<br>acts a <i>client</i> to th | used to communication with an I2C slave component. ties for reading and writing to the bus. The I2C slave component his interface. So the application must respond to these calls (i.e. the interface are callbacks to the application).                                                                                                    |
| Functions   | F ation                                          | and the world was to the same of the same of the same |
|             | Function  Description                            | Start_read_request  Start of a read request.  This callback function will be called by the component if the bus master requests a read from this slave device. A follow-up call to ack_read_request() will request the slave to ack the request or not.                                                                                                    |
|             | Туре                                             | <pre>[[guarded]] void start_read_request(void)</pre>                                                                                                    |
|             | Function                                         | ack_read_request                                                                                                    |
|             | Description                                      | Master has requested a read.  This callback function will be called by the component if the bus master requests a read from this slave device after the start_read_request() call. At this point the slave can choose to accept the request (and drive an ACK signal back to the master) or not (and drive a NACK signal).                                                                                                    |
|             | Туре                                             | <pre>[[guarded]] i2c_slave_ack_t ack_read_request(void)</pre>                                                                                                    |
|             | Returns                                          | the callback must return either I2C_SLAVE_ACK or I2C_SLAVE_NACK.                                                                                                    |
|             | Function                                         | start_write_request                                                                                                    |
|             | Description                                      | Start of a write request.  This callback function will be called by the component if the bus master requests a write from this slave device. A follow-up call to ack_write_request() will request the slave to ack the request or not.                                                                                                    |
|             | Туре                                             | <pre>[[guarded]] void start_write_request(void)</pre>                                                                                                    |

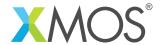

| Туре | i2c_slave_callba | ck_if (continued)                                                                                                    |
|------|------------------|----------------------------------------------------------------------------------------------------|
|      | Function         | ack_write_request                                                                                                    |
|      | Description      | Master has requested a write. This callback function will be called by the component if the bus master requests a write from this slave device after the start_write_request() call. At this point the slave can choose to accept the request (and drive an ACK signal back to the master) or not (and drive a NACK signal). |
|      | Туре             | [[guarded]] i2c_slave_ack_t ack_write_request(void)                                                                                                    |
|      | Returns          | the callback must return either I2C_SLAVE_ACK or I2C_SLAVE_NACK.                                                                                                    |
|      | Function         | start_master_read                                                                                                    |
|      | Description      | Start of a data read. This callback function will be called at the start of a byte read.                                                                                                    |
|      | Туре             | [[guarded]] void start_master_read(void)                                                                                                    |
|      | Function         | master_requires_data                                                                                                    |
|      | Description      | Master requires data.  This callback function will be called when the I2C master requires data from the slave.                                                                                                    |
|      | Туре             | [[guarded]] uint8_t master_requires_data()                                                                                                    |
|      | Returns          | the data to pass to the master.                                                                                                    |
|      | Function         | start_master_write                                                                                                    |
|      | Description      | Start of a data write.  This callback function will be called at the start of writing a byte.                                                                                                    |
|      | Туре             | <pre>[[guarded]] void start_master_write(void)</pre>                                                                                                    |
|      |                  |                                                                                                    |

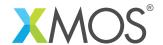

| i2c_slave_callba | ack_if (continued)                                                                                                    |
|------------------|----------------------------------------------------------------------------------------------------|
| Function         | master_sent_data                                                                                                    |
| Description      | Master has sent some data.  This callback function will be called when the I2C master has transferred a byte of data to the slave. |
| Туре             | <pre>[[guarded]] i2c_slave_ack_t master_sent_data(uint8_t data)</pre>                                                              |
| Function         | stop_bit                                                                                                    |
| Description      | Stop bit. This callback function will be called by the component when a stop bit is sent by the master.                            |
| Туре             | <pre>void stop_bit(void)</pre>                                                                                                    |
| Function         | shutdown                                                                                                    |
| Description      | Shutdown the I2C component. This function will cause the I2C slave task to shutdown and return.                                    |
| Туре             | <pre>[[notification]] slave void shutdown()</pre>                                                                                  |
|                  | Function Description  Type  Function Description  Type  Function Description                                                       |

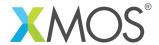

# **APPENDIX A - Known Issues**

There are no known issues with this library.

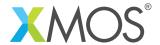

## APPENDIX B - I2C library change log

#### B.1 4.0.0

- CHANGE: Register read/write functions are now all MSB first
- RESOLVED: i2c slave working properly (versions pre 4.0.0 not suitable for i2c slave)
- RESOLVED: Fixed byte ordering of write\_reg16\_addr8()
- RESOLVED: Fixed master transmitting on multi-bit port

#### B.2 3.1.6

• CHANGE: Change title to remove special characters

#### B.3 3.1.5

• CHANGE: Update app notes

#### B.4 3.1.4

• CHANGE: Remove invalid app notes

#### B.5 3.1.3

• CHANGE: Update to source code license and copyright

#### B.6 3.1.2

• RESOLVED: Fix incorrect reading of r/w bit in slave component

### B.7 3.1.1

• CHANGE: Minor user guide updates

#### B.8 3.1.0

- ADDED: Add support for reading on i2c\_master\_single-port for xCORE-200 series.
- CHANGE: Document reg\_read functions more clearly with respect to stop bit behavior.

### B.9 3.0.0

- CHANGE: Consolidated version, major rework from previous I2C components.
- Changes to dependencies:
  - lib\_logging: Added dependency 2.0.0
  - lib\_xassert: Added dependency 2.0.0

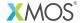

Copyright © 2016, All Rights Reserved.

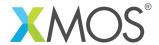

its use. Xmos Ltd. makes no representation that the Information, or any particular implementation thereof, is or will be free from any claims of infringement and again, shall have no liability in relation to any such claims.